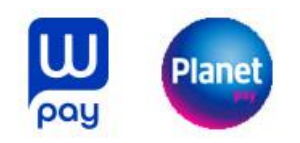

Załącznik numer 1 do Umowy Wonga Pay Nr ………………

# **REGULAMIN WYDAWANIA I OBSŁUGI KART PLANET PAY**

#### ROZDZIAŁ 1. DEFINICJE

Użyte w Regulaminie określenia oznaczają:

- 1) **Akceptant** przedsiębiorca przyjmujący płatności przy użyciu Karty;
- 2) **Aplikacja Mobilna**  oprogramowanie Wonga zainstalowane na urządzeniu mobilnym Użytkownika, z którego korzysta wyłącznie Użytkownik, umożliwiające m.in. zawarcie Umowy Wonga Pay oraz zarządzanie Kartą;
- 3) **Autoryzacja** udzielenie przez Użytkownika zgody na wykonanie Transakcji, w trybie określonym w Rozdziale 4 §3 Regulaminu;
- 4) **BOK** Biuro Obsługi Klienta, infolinia Planet Pay dostępna 24 godziny na dobę, 7 dni w tygodniu, pod numerem dedykowanym dla użytkowników Wonga Pay: +48 86 216 13 76 oraz numerami ogólnymi: 801 50 80 50 dla numerów stacjonarnych oraz pod numerem 86 216 11 70 dla numerów komórkowych;
- 5) **Dane Karty**  oznacza następuje dane powiązane z Kartą:
	- a. numer Karty, oraz
	- b. termin ważności Karty, oraz
	- c. CVV2 Karty;
- 6) **Dostawca Usługi Portfela Cyfrowego**  oznacza podmiot udostępniający:
	- a) aplikację Google Pay (którym na dzień zawarcia Umowy jest Google Ireland Limited z siedzibą w Irlandii Gordon House, Barrow Street, Dublin 4),
	- b) Aplikację Wallet i świadczący usługę Apple Pay (którym na dzień zawarcia Umowy jest Apple Distribution International z siedzibą w Irlandii, Hollyhill Industrial Estate, Cork),
- 1) wskazany w Aplikacji Mobilnej jako oferujący możliwość dodania Karty do udostępnianej przez siebie aplikacji Google Pay lub Wallet (Apple Pay);
- 7) **Dostępny Limit** Saldo z uwzględnieniem środków zabezpieczonych na rozliczenie Autoryzowanych Transakcji;
- 8) **Dyspozycja** polecenie niepowodujące obciążenia lub uznania Rachunku;
- 9) **Dzień Roboczy** dzień inny niż sobota, niedziela i dni ustawowo wolne od pracy w Polsce;
- 10) **Indywidualne Dane Uwierzytelniające** indywidualne cechy służące do celów Uwierzytelniania, w tym w ramach Autoryzacji, w szczególności dane personalne, procesy, kody, hasła, numery (takie jak wykorzystywane hasła w ramach Instrumentu Płatniczego, Kod CVV2, Kod SMS, PIN, Mobilna Autoryzacja);
- 11) **Instrument Płatniczy** zindywidualizowane urządzenie lub uzgodniony przez Klienta i dostawcę zbiór procedur, wykorzystywane przez Posiadacza Karty do złożenia Zlecenia;

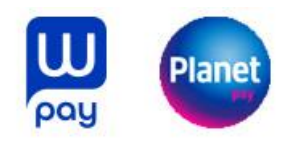

- 12) **Karta** karta płatnicza umożliwiająca wykonanie Transakcji w ciężar Rachunku Karty do wysokości Limitu wskazanego w Umowie wydana w systemie Organizacji Płatniczej;
- 13) **Klient** Użytkownik, który w Aplikacji Mobilnej zaakceptował niniejszy Regulamin, złożył wniosek o Kartę, zaś Planet Pay zgodził się wydać Kartę oraz świadczyć usługi zgodnie z treścią niniejszego Regulaminu (inaczej Posiadacz Karty);
- 14) **Kod CVV2** 3-cyfrowy numer zabezpieczający używany do weryfikacji transakcji bez fizycznego przedstawiania Karty, widniejący na rewersie Karty fizycznej wydrukowany tuż przy pasku do podpisu, a w przypadku Karty wirtualnej dostępny w Aplikacji Mobilnej;
- 15) **Mobilna autoryzacja** funkcja Aplikacji Mobilnej umożliwiająca Autoryzację Transakcji lub Dyspozycji;
- 16) **Organizacja Płatnicza** organizacja kartowa Visa Inc, której członkami są instytucje finansowe tworzące system rozliczeń Transakcji dokonywanych przy użyciu Kart;
- 17) **Posiadacz Karty** Użytkownik, który w Aplikacji Mobilnej zaakceptował niniejszy Regulamin, złożył wniosek o Kartę, zaś Planet Pay zgodził się wydać Kartę oraz świadczyć usługi zgodnie z treścią niniejszego Regulaminu (inaczej Klient);
- 18) **PIN** poufny numer identyfikacyjny przypisany do Karty; służący do autoryzacji Transakcji z fizycznym użyciem Karty;
- 19) **Planet Pay** Planet Pay spółka z ograniczoną odpowiedzialnością z siedzibą w Warszawie, ul. Jutrzenki 139, 02-231 Warszawa, wpisaną do rejestru przedsiębiorców Krajowego Rejestru Sądowego pod numerem 0000427567, NIP 6793083313, REGON 122603652;
- 20) **Portfel Cyfrowy**  oprogramowanie dostarczane przez Dostawcę Usługi Portfela Cyfrowego, pobierane na Urządzenie Mobilne lub na nim preinstalowane, pozwalające Posiadaczowi Karty na zarządzanie Kartą w ramach korzystania z Usługi Portfela Cyfrowego;
- 21) **POS** terminal płatniczy, urządzenie służące do przyjmowania płatności przy użyciu Instrumentów Płatniczych lub do wypłaty gotówki;
- 22) **Rachunek Karty** powiązany z Kartą rachunek płatniczy prowadzony przez Wonga służący do ewidencji i rozliczania Transakcji;
- 23) **Regulamin** niniejszy "Regulamin wydawania i obsługi kart Planet Pay";
- 24) **Regulamin Karty w Portfelu Cyfrowym**  oznacza odpowiednio:
	- a) "Regulamin Korzystania z Kart Płatniczych w Ramach Google Pay",
	- b) "Regulamin Korzystania z Kart Płatniczych w Ramach Apple Pay",

stanowiące wzorce umowne, którymi posługuje się Planet Pay względem tych Posiadaczy Kart, którzy rozpoczęli proces Tokenizacji w danym Portfelu Cyfrowym;

- 25) **Reklamacja** skierowane do Planet Pay wystąpienie, zawierające zastrzeżenia dotyczące usług świadczonych przez Planet Pay lub jej działalności;
- 26) **Saldo** saldo księgowe środków pieniężnych na Rachunku Karty;
- 27) **Silne Uwierzytelnianie** Uwierzytelnianie w oparciu o zastosowanie co najmniej dwóch elementów z kategorii wiedza, posiadanie lub cechy Klienta;
- 28) **Terminal CAT** terminal samoobsługowy (np. na stacjach paliwowych, w biletomatach) służący do wykonywania Transakcji przy użyciu Karty;
- 29)**Token** numer nadawany w procesie rejestracji Karty w Portfelu Cyfrowym, używany zamiast numeru Karty podczas realizacji Transakcji wykonywanych za pomocą Portfela Cyfrowego;

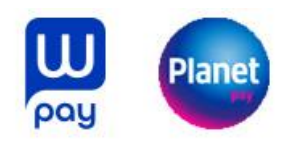

- 30) **Tokenizacja**  dodanie Karty do Portfela Cyfrowego zainstalowanego przez Posiadacza Karty na Urządzeniu Mobilnym;
- 31) **Transakcja**  zainicjowana przez płatnika wpłata lub wypłata środków pieniężnych;
- 32) **Transakcja bezgotówkowa**  płatność przy użyciu Karty w punktach oznaczonych logo Organizacji Płatniczej, Transakcja na odległość, skorzystanie z usługi w bankomacie innej niż wypłata gotówki;
- 33) **Transakcja gotówkowa –** dokonanie przy użyciu Karty wypłaty gotówki w bankomacie lub przy wykorzystaniu terminala POS w bankach i innych instytucjach finansowych oraz punktach usługowo – handlowych;
- 34) **Transakcja na odległość** Transakcja bezgotówkowa przy użyciu Karty dokonana bez fizycznego przedstawienia Karty polegająca na podaniu imienia i nazwiska Posiadacza Karty, numeru Karty, daty ważności Karty, kodu CVV2. Dodatkowo Klient może zostać poproszony o Uwierzytelnienie poprzez Usługę 3D Secure;
- 35) **Transakcja Zbliżeniowa** Transakcja przy wykorzystaniu funkcjonalności zbliżeniowej Karty lub dokonana z użyciem Tokenu powiązanego z Portfelem Cyfrowym, wykonana (posiadającym taką funkcjonalność) terminalu POS lub bankomacie ;
- 36) **Trwały Nośnik Informacji** nośnik umożliwiający Użytkownikowi przechowywanie informacji adresowanych do niego w sposób umożliwiający dostęp do nich przez okres odpowiedni do celów sporządzenia tych informacji i pozwalający na odtworzenie przechowywanych informacji w niezmienionej postaci, w tym przesłanych pocztą elektroniczną lub poprzez SMS;
- 37) **Umowa** Umowa Wonga Pay;
- 38) **Urządzenie Mobilne** –telefon komórkowy posiadający dostęp do Internetu, spełniający warunki określone w Regulaminie Aplikacji Mobilnej Wonga Pay;
- 39) **Usługa 3D Secure** Dodatkowe Uwierzytelnienie Posiadacza Karty podczas realizacji Transakcji na odległość;
- 40) **Usługa Portfela Cyfrowego** usługa świadczona dla Posiadacza Karty przez Dostawcę Usługi Portfela Cyfrowego za pośrednictwem oprogramowania będącego Portfelem Cyfrowym;
- 41) **Ustawa o usługach płatniczych** ustawa z dnia 19 sierpnia 2011 r. o usługach płatniczych;
- 42) **Ustawa o reklamacjach** ustawa z dnia 5 sierpnia 2015 r. o rozpatrywaniu reklamacji przez podmioty rynku finansowego i o Rzeczniku Finansowym;
- 43) **Uwierzytelnianie**  procedura umożliwiająca Planet Pay weryfikację tożsamości Klienta lub ważności używanego przez niego Instrumentu Płatniczego łącznie ze stosowaniem Indywidualnych Danych Uwierzytelniających;
- 44) **Użytkownik** konsument, który zainstalował i posługuje się Aplikacją Mobilną na swoim Urządzeniu Mobilnym;
- 45) **Waluta**  znaki pieniężne będące prawnym środkiem płatniczym poza Rzeczpospolitą Polską ujęte w wykazie walut wymienialnych ogłoszonym przez Prezesa Narodowego Banku Polskiego;
- 46) **Wonga**  Wonga.pl spółka z ograniczoną odpowiedzialnością z siedzibą w Warszawie, przy ul. Żaryna 2B, bud. D, 02 – 593 Warszawa, KRS: 0000412352;
- 47) **Zablokowanie Karty** czasowe wstrzymanie możliwości dokonywania transakcji przetwarzanych on-line przy użyciu Karty;
- 48) **Zastrzeżenie Karty** operacja polegająca na nieodwołalnym uniemożliwieniu dokonywania transakcji przy użyciu Karty. Zastrzeżenie Karty Planet Pay wykonuje na podstawie informacji

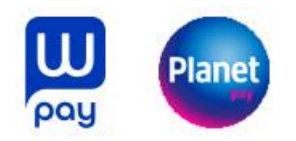

od Posiadacza Karty o stwierdzeniu utraty Karty, nieuprawnionego użycia lub ujawnienia się wady Karty, a także po zakończeniu Umowy;

49) **Zlecenie** – oświadczenie Posiadacza Karty skierowane do Planet Pay zawierające polecenie wykonania Transakcji.

#### ROZDZIAŁ 2. RACHUNEK KARTY

- 1. Planet Pay wydaje Kartę powiązaną z Rachunkiem Karty.
- 2. Rachunek Karty prowadzony jest przez Wonga.

#### ROZDZIAŁ 3. KARTA

#### **§ 1. Ogólne zasady dotyczące Kart**

- 1. Karta jest wydawana na podstawie Umowy, Użytkownikowi, który w Aplikacji Mobilnej zaakceptował niniejszy Regulamin, złożył wniosek o Kartę, któremu Planet Pay zgodził się wydać Kartę oraz świadczyć usługi zgodnie z treścią niniejszego Regulaminu.
- 2. Karta jest własnością Planet Pay.
- 3. Klient może posiadać Kartę w postaci wirtualnej, a po złożeniu odpowiedniej Dyspozycji w Aplikacji Mobilnej, Kartę w postaci fizycznej.
- 4. Karty fizycznej może używać tylko osoba, której imię i nazwisko znajduje się na Karcie, i której to osoby dane zostały podane w procesie zawarcia Umowy.
- 5. Karty wirtualnej może używać tylko osoba będąca uprawnionym posiadaczem Urządzenia Mobilnego, na którym zainstalowano Aplikację Mobilną, której imię i nazwisko znajduje się na Karcie i której to osoby dane zostały podane w procesie zawarcia Umowy.
- 6. Użytkownik ma obowiązek przechowywać potwierdzenia Transakcji do momentu rozliczenia Transakcji, tj. faktycznego obciążenia Rachunku Karty.
- 7. Termin ważności Karty upływa z ostatnim dniem miesiąca wskazanego na Karcie lub w Aplikacji Mobilnej.
- 8. Nie można używać Karty:
	- 1) po upływie terminu jej ważności lub jej unieważnieniu,
	- 2) gdy nie jest aktywowana, z wyjątkiem podjęcia działań mających na celu jej aktywację,
	- 3) po jej zablokowaniu lub zastrzeżeniu.
- 9. W przypadku wad fizycznych lub technologicznych uniemożliwiających prawidłowe posługiwanie się Kartą Planet Pay unieważni Kartę, zawiadamiając o tym klienta na co najmniej 7 dni naprzód. Planet Pay wyda Użytkownikowi nową Kartę w miejsce unieważnionej.
- 10. Po upływie terminu ważności Karty Planet Pay automatycznie wznawia Kartę. Karta jest wznawiana jako Karta w postaci wirtualnej.

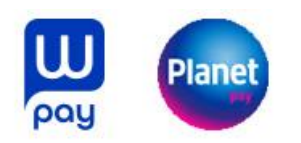

# **§ 2. Karta fizyczna**

- 1. Karta fizyczna wydawana jest Użytkownikowi na podstawie Dyspozycji złożonej w Aplikacji Mobilnej.
- 2. Karta jest przekazywana Klientowi listownie:
	- 1) w terminie 21 dni od dnia zamówienia Karty przez Klienta w Aplikacji Mobilnej; albo
	- 2) w przypadku wznowienia Karty: w terminie nie późniejszym niż 15 dni przed upływem terminu ważności poprzedniej Karty.
- 3. Wydana Karta fizyczna jest nieaktywna. Aktywacja Karty fizycznej następuje:
	- 1) poprzez Transakcję wymagającą użycia PIN przy użyciu Karty w POS;
	- 2) przy użyciu Karty w bankomacie, po wprowadzeniu PIN;
- 4. Z zastrzeżeniem ust. 1 powyżej po upływie ważności albo Zastrzeżeniu Karty fizycznej Karta zostanie wznowiona w formie wirtualnej.
- 5. Użytkownik niezwłocznie zawiadamia Planet Pay w przypadku nieotrzymania Karty w terminie określonym w ust.2 powyżej.
- 6. Wraz z Kartą Klient otrzymuje dostęp do Danych Karty, udostępnianych wraz z imieniem i nazwiskiem Klienta bezpośrednio na Karcie (dla Kart w postaci fizycznej) albo w Aplikacji Mobilnej (dla Karty w postaci wirtualnej i Karty w postaci fizycznej).
- 7. Niezwłocznie po unieważnieniu Karty należy zniszczyć Kartę, np. przecinając ją w poprzek paska magnetycznego i mikroprocesora.
- 8. Po upływie okresu wypowiedzenia Umowy Użytkownik zobowiązany jest do zniszczenia Karty fizycznej w sposób trwały, tj. przecięcia jej wzdłuż paska magnetycznego i mikroprocesora.
- 9. Planet Pay lub Akceptant albo przedsiębiorca obsługujący bankomat może zatrzymać Kartę, jeżeli:
	- 1) posługuje się nią osoba niebędąca Użytkownikiem;
	- 2) podano błędne dane Autoryzacyjne, np. przekroczono dostępny limit prób wprowadzeni PIN
	- 3) podpis złożony na dowodzie dokonania Transakcji nie jest zgodny z podpisem widniejącym na Karcie.

#### **§ 3. Karta wirtualna**

- 1. Karta wirtualna jest udostępniona Użytkownikowi w Aplikacji Mobilnej niezwłocznie po zawarciu Umowy.
- 2. Karta wirtualna nie wymaga aktywacji.
- 3. Karta wirtualna umożliwia dokonywanie Transakcji za pośrednictwem Aplikacji Mobilnej.
- 4. Karta wirtualna wydawana jest w postaci danych (numer Karty, termin ważności, CVV2, imię i nazwisko Użytkownika) udostępnianych w Aplikacji Mobilnej.
- 5. W przypadku nieuprawnionego dostępu do Aplikacji Mobilnej, do której przypisana jest Karta, Użytkownik Karty niezwłocznie informuje Wonga o tym zdarzeniu w celu zablokowania dostępu do Aplikacji Mobilnej.
- 6. Planet Pay nie ponosi odpowiedzialności za Transakcje wykonane przy użyciu Karty wirtualnej przez osobę nieuprawnioną, której Użytkownik udostępnił Urządzenie Mobilne z Kartą, Aplikację Mobilną lub dane Karty wirtualnej.

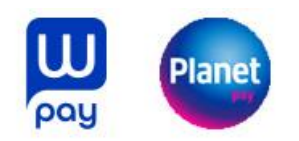

# **§ 4. Nadanie, zmiana PIN do Karty**

- 1. W celu uzyskania możliwości korzystania z Karty Użytkownik musi nadać PIN w Aplikacji Mobilnej.
- 2. W Aplikacji Mobilnej Klient może również zmienić wcześniej nadany PIN*.*
- 3. W razie stwierdzenia ujawnienia albo podejrzenia ujawnienia PIN-u osobie nieupoważnionej Klient ma obowiązek niezwłocznego zastrzeżenia Karty.

# ROZDZIAŁ 4. ZLECENIA I TRANSAKCJE

#### **Zlecenia**

- 1. Zlecenie wykonania Transakcji może być złożone:
	- 1) za pośrednictwem Akceptanta, np. płatność przy użyciu Karty w punktach oznaczonych logo Organizacji Płatniczej, Transakcja na odległość;
	- 2) bezpośrednio przez Akceptanta (tzw. płatności MIT na rzecz Akceptantów Karty; z ang. Merchant Initiated Transactions); albo
	- 3) bezpośrednio przez Klienta (np. w wypłata bankomacie); albo
	- 4) w inny uzgodniony z Planet Pay sposób;
- 2. Zlecenia są realizowane w formie Transakcji bezgotówkowych lub Transakcji gotówkowych.
- 3. Warunkiem realizacji Zlecenia jest dostępność na Rachunku Karty Dostępnego Limitu w wysokości nie mniejszej niż wartość Transakcji w złotych i w ramach obowiązujących limitów ustawionych w Aplikacji Mobilnej.
- 4. Planet Pay wykonuje Zlecenia Posiadacza Karty według kolejności ich przyjęcia do wysokości Salda dostępnego na Rachunku Karty.
- 5. W przypadku Zleceń w Walucie przeliczenie Waluty na złote jest realizowane przez Organizację Płatniczą Visa. Obowiązująca stawka przewalutowania jest prezentowana pod adresem: [https://www.visa.pl/wsparcie-visa/konsument/uslugi-podrozne-visa/exchange-rate-](https://www.visa.pl/wsparcie-visa/konsument/uslugi-podrozne-visa/exchange-rate-calculator.html)

[calculator.html](https://www.visa.pl/wsparcie-visa/konsument/uslugi-podrozne-visa/exchange-rate-calculator.html) po wprowadzeniu danych dotyczących transakcji, której stawka dotyczy.

- 6. Pełen wykaz Zleceń dostępnych dla Klienta oraz limitów Transakcji jest wskazany w Umowie.
- 7. Momentem otrzymania Zlecenia przez Planet Pay jest moment przekazania Planet Pay Zlecenia przez Klienta z wykorzystaniem Karty.

# **Transakcje Kartą**

- 1. Karty Planet Pay pozwalają na dokonywanie Transakcji zbliżeniowych oraz transakcji stykowych wykonywanych poprzez wprowadzenie Karty do terminala stykowego.
- 2. Transakcje zbliżeniowe mogą być dokonywane wyłącznie w terminalach płatniczych wyposażonych w czytnik zbliżeniowy i oznaczonych symbolem płatności zbliżeniowych.
- 3. Użytkownik ma możliwość wyłączenia lub włączenia funkcji zbliżeniowej Karty w Aplikacji Mobilnej.
- 4. Transakcje przy użyciu Karty mogą być wykonywane jako:
	- 1) Transakcje u Akceptantów;
	- 2) Transakcje w bankomatach oznaczonych logo Organizacji Płatniczej, w ramach której wydawana jest Karta;

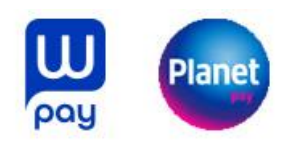

- 3) Transakcje na odległość, w szczególności transakcje internetowe, zamówienia telefoniczne lub pocztowe;
- 5. Transakcje przy użyciu Karty są wykonywane w ciężar środków dostępnych na Rachunku Karty.
- 6. Planet Pay wykonuje Transakcje przy użyciu Kart w sposób zapewniający uznanie kwotą danej Transakcji właściwego rachunku banku odbiorcy środków pieniężnych niezwłocznie, nie później niż do końca następnego Dnia Roboczego po otrzymaniu zlecenia płatniczego. Przez bank odbiorcy rozumie się bank lub inną instytucję finansową upoważnioną do prowadzenia rachunków płatniczych lub świadczenia innych usług płatniczych, która prowadzi rachunek dla odbiorcy zlecenia płatniczego. Udostępnianie kwot Transakcji w bankomatach będzie przy tym następować natychmiast (w czasie rzeczywistym).
- 7. Karty nie mogą być używane przez Użytkownika dla celów niezgodnych z prawem, w tym do zapłaty za towary i usługi, którymi obrót jest zakazany prawem w kraju jurysdykcji Użytkownika lub w kraju dokonania transakcji.

# **Autoryzacja Transakcji**

- 1. Użytkownik potwierdza Zlecenie poprzez jego Autoryzację.
- 2. Autoryzacja Transakcji bezgotówkowej następuje poprzez:
	- 1) wprowadzenie PIN-u do terminala POS lub Terminala CAT i zatwierdzenie zlecenia albo złożenie podpisu na potwierdzeniu Transakcji, zgodnego z wzorem podpisu znajdującym się na odwrocie Karty, w przypadku płatności Kartą fizyczną w POS,
	- 2) podanie numeru Karty, daty jej ważności, imienia i nazwiska Użytkownika, kodu CVV2 oraz Mobilnej autoryzacji, o ile jest wymagana przez Usługę 3D Secure, w przypadku Transakcji na odległość,
	- 3) zbliżenie Karty lub Urządzenia Mobilnego z zainstalowana Aplikacją Mobilną umożliwiającą dokonywanie Transakcji zbliżeniowych do czytnika zbliżeniowego w punkcie sprzedaży Akceptanta w przypadku Transakcji zbliżeniowej do limitu kwotowego w który na dzień zawarcia Umowy wynosi 100 zł Transakcje zbliżeniowe powyżej limitu kwotowego, niektóre Transakcje zbliżeniowe w danym dniu oraz w przypadku niezastosowania wyłączeń opisanych w ramach Silnego Uwierzytelniania, wymagają dodatkowo Autoryzacji transakcji poprzez wprowadzenie numeru PIN na terminalu POS i zatwierdzenie zlecenia. Autoryzacja Transakcji bezgotówkowej poprzez zbliżenie Urządzenia Mobilnego następuje wyłącznie w sytuacji, gdy doszło do Tokenizacji Karty w ramach Usługi Portfela Cyfrowego;
	- 4) wprowadzenie Karty do Terminala CAT niewymagającego PIN oraz dokonanie za jego pośrednictwem zakupu usługi lub towaru;
	- 5) w inny udostępniony przez Planet Pay sposób.
- 3. Autoryzacja Transakcji gotówkowej następuje:
	- 1) poprzez wprowadzenie Karty do bankomatu albo zbliżenie Karty lub Urządzenia Mobilnego z zainstalowana Aplikacją Mobilna umożliwiającą wykonywanie Transakcji zbliżeniowych do czytnika bankomatu a następnie wprowadzenie PIN na urządzeniu oraz zatwierdzenie zlecenia,
	- 2) w punktach kasowych poprzez włożenie Karty do terminala POS, wprowadzenie PIN i zatwierdzenie zlecenia.
	- 3) w inny udostępniony przez Planet Pay sposób.

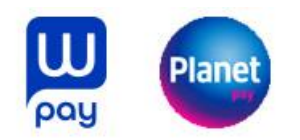

### **Silne Uwierzytelnienie**

- 1. Silne Uwierzytelnianie Posiadacza Karty jest wymagane:
	- 1) w przypadkach przewidzianych w art. 32i Ustawy o usługach płatniczych,
	- 2) w procesie logowania do Aplikacji Mobilnej, w sposób określony w regulaminie korzystania z Aplikacji Mobilnej,
	- 3) dla Dyspozycji i Zleceń składanych w Aplikacji Mobilnej poprzez Mobilną autoryzację, w sposób określony w regulaminie korzystania z Aplikacji Mobilnej.
- 2. Silne Uwierzytelnianie dla inicjowanych przez Posiadacza Karty elektronicznych transakcji płatniczych następuje w sposób opisany w niniejszym Regulaminie w Rozdziale 4 par. 3 ust 2, punkt 1, 2, 3 oraz w Rozdziale 4 par. 3 ust 3, punkt 1, 2.
- 3. Planet Pay może nie stosować Silnego Uwierzytelniania w następujących przypadkach:
	- 1) elektronicznej Transakcji, jeżeli zostały spełnione następujące warunki:
		- a) kwota zdalnej elektronicznej transakcji płatniczej nie przekracza równowartości 30 EUR; oraz
		- b) łączna kwota poprzednich zdalnych elektronicznych transakcji płatniczych zainicjowanych przez płatnika od dnia ostatniego zastosowanego Silnego Uwierzytelniania nie przekracza równowartości 100 EUR; lub
		- c) liczba poprzednio wykonanych zdalnych elektronicznych Transakcji zainicjowanych przez płatnika od dnia ostatniego zastosowania Silnego Uwierzytelniania nie przekracza pięciu następujących po sobie pojedynczych zdalnych elektronicznych Transakcji płatniczych.
	- 2) zdalnej elektronicznej Transakcji, którą Planet Pay uzna za charakteryzującą się niskim poziomem ryzyka zgodnie z mechanizmami monitorowania transakcji funkcjonującymi na mocy powszechnie obowiązujących przepisów prawa,
	- 3) Transakcji Zbliżeniowych, jeżeli zostały spełnione następujące warunki:
		- pojedyncza kwota Transakcji Zbliżeniowych nie przekracza równowartości 50 EUR oraz
		- łączna kwota poprzednich Transakcji Zbliżeniowych od dnia zastosowania Silnego Uwierzytelniania nie przekracza równowartości 150 EUR lub liczba następujących po sobie Transakcji Zbliżeniowych od dnia zastosowania Silnego Uwierzytelniania nie przekracza pięciu,
	- 4) Transakcji w Terminalach CAT służących do regulowania opłat za przejazd lub opłat za postój,
	- 5) Transakcji Kartą, gdy Akceptant znajduje się na liście zaufanych odbiorców, utworzonej przez Użytkownika,
	- 6) serii Transakcji cyklicznych Kartą na tą samą kwotę na rzecz tego samego Akceptanta z zastrzeżeniem, że pierwsza Transakcja inicjująca serię Transakcji cyklicznych dokonywana jest z Silnym Uwierzytelnieniem.

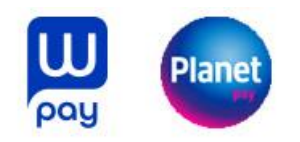

#### **Odwołanie Zlecenia**

Do chwili Autoryzacji Klient może odwołać Zlecenie przy użyciu Karty w sposób odpowiedni jak dla złożenia Zlecenia.

# **Odmowa Wykonania Transakcji**

1. Planet Pay może odmówić wykonania Transakcji, gdy:

- 1) kwota Transakcji wraz z opłatami należnymi za tę Transakcję przekracza Dostępny Limit;
- 2) kwota Transakcji dokonanych w danym okresie przekracza ustalony limit dla danego rodzaju Transakcji;
- 3) możliwość lub obowiązek odmowy wynika z:
	- a) powszechnie obowiązujących przepisów prawa, lub
	- b) obowiązku stosowania przez Planet Pay szczególnych środków ograniczających, mających źródło w przepisach powszechnie obowiązującego prawa, w szczególności w ustawie o przeciwdziałaniu praniu pieniędzy oraz finansowaniu terroryzmu, lub
	- c) postanowień Umowy;
- 4) Klient nie udostępnił Planet Pay informacji lub dokumentów niezbędnych do wykonania przez Planet Pay obowiązków związanych z realizacją Transakcji, w tym:
	- a) gdy PIN był nieprawidłowy, lub
	- b) w przypadku Transakcji zdalnych jeśli podano nieprawidłowe dane Karty lub dane Usługi 3D Secure;
- 5) beneficjentem Transakcji jest podmiot z kraju (obszaru) objętego sankcjami gospodarczymi lub politycznymi obowiązującymi w Polsce lub z kraju (obszaru) państwa trzecich wysokiego ryzyka w rozumieniu rozporządzeń delegowanych (UE) wydawanych przez Komisję (UE);
- 6) Karta została zablokowana lub zastrzeżona albo utraciła ważność;
- 7) zachodzi uzasadnione podejrzenie, że złożona Dyspozycja lub Zlecenie ma związek z prowadzeniem lub finansowaniem działalności przestępczej lub o charakterze terrorystycznym;
- 8) Transakcja dotyczy sprzedaży towaru lub usługi, które są bezpośrednio wymienialne na gotówkę, np. gry losowe lub hazardowe u podmiotów wskazanych w rejestrze domen służących do oferowania gier hazardowych niezgodnie z ustawą z dnia 19 listopada 2009 r. o grach hazardowych, zamieszczonym na stronach Ministerstwa Finansów, jak i wykonywanie Transakcji w związku z uczestniczeniem w grach hazardowych urządzanych bez koncesji, bez zezwolenia lub bez stosowanego zgłoszenia w rozumieniu wyżej wspomnianej ustawy.
- 2. Akceptant może odmówić dokonania Transakcji w przypadku, gdy:
	- 1) Klient odmówił okazania dokumentu tożsamości;
	- 2) podpis złożony na potwierdzeniu Transakcji jest niezgodny z podpisem na odwrocie Karty;
	- 3) Kartą posługuje się osoba inna niż Klient.
- 3. Planet Pay niezwłocznie informuje Klienta o odmowie wykonania Zlecenia, chyba że powiadomienie takie jest niedopuszczalne na mocy obowiązujących przepisów prawa. Informacja o odmowie wykonania Zlecenia przekazywana jest za pośrednictwem odpowiedniego komunikatu

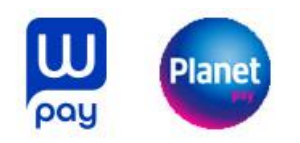

wyświetlanego na wyświetlaczu urządzenia służącego do przyjmowania płatności (np. terminala POS lub bankomatu).

# **Korzystanie z Kart w ramach Usług Portfela Cyfrowego**

- 1. Planet Pay umożliwia dokonywanie płatności Kartami za pomocą Portfela Cyfrowego.
- 2. Portfel Cyfrowy to usługa świadczona przez Dostawcę Usługi Portfela Cyfrowego za pośrednictwem pobranego przez Klienta na posiadane przez niego Urządzenie Mobilne oprogramowania Portfela Cyfrowego.
- 3. Nazwę Portfela Cyfrowego i wymagania techniczne niezbędne do korzystania z Portfela Cyfrowego oraz rodzaje Urządzeń Mobilnych, na których można korzystać z Usługi Portfela Cyfrowego określa Dostawca Usługi Portfela Cyfrowego.
- **4.** Zawarcie przez Klienta umowy o świadczenie Usługi Portfela Cyfrowego z danym Dostawcą Usługi Portfela Cyfrowego odbywa się w momencie instalacji danego Portfela Cyfrowego na Urządzeniu Mobilnym oraz akceptację Regulaminu Karty Portfela Cyfrowego.
- **5.** W trakcie rejestracji Karty w Portfelu Cyfrowym następuje weryfikacja, czy osoba dokonująca rejestracji jest do tego uprawniona. Weryfikacja ta odbywa się na zasadach wynikających z Regulaminu Karty w Portfelu Cyfrowym.
- **6.** Potwierdzeniem rejestracji Karty w Portfelu Cyfrowym jest wygenerowanie Tokena.
- 7. Dostawca Usługi Portfela Cyfrowego umożliwia realizowanie Transakcji w terminalach płatniczych (POS), aplikacjach mobilnych, przeglądarkach internetowych, bankomatach oraz u Akceptantów wspierających płatności danego Portfela Cyfrowego, o ile Urządzenie Mobilne pozwala na dokonanie danego rodzaju Transakcji.

# ROZDZIAŁ 5. BEZPIECZEŃSTWO

#### **§1. Usługa 3D-Secure**

- 1. Wszystkie Karty mają włączoną Usługę 3D Secure.
- 2. Uwierzytelnienie poprzez Usługę 3D Secure może być wymagane podczas dokonywania Transakcji na odległość Kartą. Niedokonanie uwierzytelnienia poprzez Usługę 3D Secure w sytuacji, gdy jest ono wymagane, może skutkować niezrealizowaniem Transakcji bezgotówkowej.
- 3. Uwierzytelnienie poprzez Usługę 3D Secure odbywa się w Aplikacji Mobilnej z wykorzystaniem Mobilnej autoryzacji.
- 4. Warunkiem korzystania z Usługi 3D Secure jest jej dostępność u Akceptanta.

# **§2. Bezpieczne korzystanie z Karty**

- 1. Klient nie może:
	- a. udostępniać PIN lub jego elementów jakimkolwiek osobom trzecim,

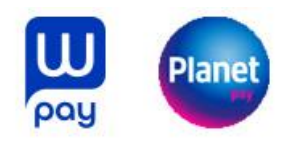

- b. udostępniać osobom trzecim: Karty, Danych Karty, jak również Urządzenia Mobilnego (w tym poprzez dostęp zdalny, np. w drodze tzw. zdalnego pulpitu),
- c. ujawniać osobom trzecim danych do logowania do Aplikacji Mobilnej,
- d. wyrażać zgody na Tokenizację na Urządzeniu Mobilnym, które nie jest w posiadaniu Klienta,
- e. przechowywać w Urządzeniu Mobilnym zapisów danych biometrycznych osób innych niż Posiadacz Karty,
- f. przełamywać wbudowanych zabezpieczeń producenta Urządzenia mobilnego lub systemu operacyjnego zainstalowanych na tym Urządzeniu Mobilnym.
- 2. Klient zobowiązany jest:
	- a. korzystać z Karty zgodnie z Umową oraz przepisami prawa,
	- b. wyłącznie osobiście logować się do oprogramowania Portfela Cyfrowego,
	- c. Transakcje z użyciem Portfela Cyfrowego wykonywać wyłącznie osobiście,
	- d. przechowywać Kartę i PIN oddzielnie,
	- e. chronić PIN i jego elementy przed ujawnieniem jakimkolwiek osobom trzecim,
	- f. niezwłocznie dokonać zmiany PINu w razie stwierdzenia ujawnienia albo podejrzenia ujawnienia PINu jakiejkolwiek osobie trzeciej,
	- g. z zachowaniem należytej staranności chronić dane umożliwiające dostęp do Portfela Cyfrowego przez osoby trzecie,
	- h. niezwłocznie poinformować Planet Pay o utracie (w tym kradzieży, przywłaszczeniu) danych niezbędnych do korzystania z Portfela Cyfrowego,
	- i. niezwłocznie poinformować Planet Pay o nieuprawnionym użyciu Portfela Cyfrowego,
	- j. na bieżąco monitorować informacje w Aplikacji Mobilnej w zakresie Transakcji zrealizowanych przy użyciu Portfela Cyfrowego i niezwłocznie zgłaszać wszelkie niezgodności i nieprawidłowości do Planet Pay,
	- k. zainstalować program antywirusowy oraz zapory sieciowej (firewall) w Urządzeniu Mobilnym oraz na bieżąco je aktualizować,
	- l. w razie oddawania Urządzenia Mobilnego do naprawy czy serwisu deinstalować Aplikację Mobilną oraz usuwać Token z Urządzenia Mobilnego,
	- m. pobierać oprogramowanie Portfela Cyfrowego wyłącznie z oficjalnego sklepu z aplikacjami (Google Play lub App Store),
	- n. niezwłocznie zgłaszać Planet Pay fakt:
		- i. utraty (w tym kradzież, przywłaszczenie lub zniszczenie) Karty lub Urządzenia Mobilnego, lub
		- ii. uzyskania dostępu przez osoby trzecie do Karty lub Danych Karty, lub
		- iii. uzyskania dostępu do Aplikacji Mobilnej lub Portfela Cyfrowego przez osoby trzecie.
- 3. Zgłoszeń, o których mowa w ust. 2 powyżej Klient dokonuje telefonicznie na numer 48 86 216 13 76 (opłata według cennika operatora) lub numer wskazany w Rozdziale 9 § 1 ust. 1 pkt 2) Regulaminu.

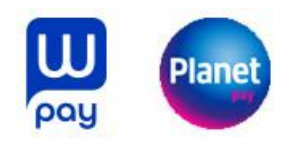

- 4. Trzykrotne błędne wprowadzenie PINu może spowodować zablokowanie możliwości posługiwania się PINem do północy, chyba że Klient wcześniej wprowadzi poprawny PIN, co skutkuje odblokowaniem Karty.
- 5. W przypadku instalacji Aplikacji Mobilnej przez Użytkownika na telefonie komórkowym lub innym urządzeniu mobilnym Użytkownik jest zobowiązany do stałego, bezpiecznego i starannego przechowywania telefonu lub innego urządzenia, na którym zainstalowana jest Aplikacja Mobilna.
- 6. Posiadacz Karty powinien zgłosić organom ścigania fakt kradzieży lub nieuprawionego użycia lub dostępu do Karty lub Urządzenia Mobilnego.

#### **§3. Zablokowanie Karty, Zastrzeżenie Karty**

- 1. Blokady oraz zastrzeżenia Karty Użytkownik może dokonać za pośrednictwem:
	- 1) telefonu dzwoniąc na numer BOK: 86 216 13 76, 801 50 80 50 lub 86 216 11 70 (opłata według cennika operatora)
	- 2) Aplikacji Mobilnej.
- 2. Klient powinien niezwłocznie zastrzec Kartę w razie wystąpienia co najmniej jednego z przypadków:
	- 1) utraty (w tym kradzieży) Karty lub Urządzenia Mobilnego;
	- 2) stwierdzenia wykonania Transakcji, co do których Klient nie wykonał Autoryzacji;
	- 3) stwierdzenia nieuprawnionego dostępu do Aplikacji Mobilnej;
	- 4) przywłaszczenia Karty;
	- 5) zatrzymania Karty przez Akceptanta lub w bankomacie;
	- 6) ujawnienia którejkolwiek z Danych Karty.
- 3. Posiadacz Karty odpowiada za nieautoryzowane transakcje dokonane Kartą do wysokości równowartości 50 Euro w złotych polskich według kursu średniego ogłaszanego przez NBP obowiązującego w dniu wykonania transakcji płatniczej Kartą, jeżeli nieautoryzowana transakcja jest skutkiem:
	- 1) posłużenia się utraconą lub skradzioną Kartą lub
	- 2) przywłaszczenia Karty.
- 4. Odpowiedzialność Posiadacza Karty, o której mowa w ust. 3 powyżej, jest wyłączona, jeżeli:
	- 1) Posiadacz Karty nie miał możliwości stwierdzenia utraty, kradzieży lub przywłaszczenia Karty przed wykonaniem transakcji, z wyjątkiem przypadku, gdy Posiadacz Karty działał umyślnie lub
	- 2) utrata Karty przed wykonaniem Transakcji została spowodowana działaniem lub zaniechaniem ze strony pracownika, agenta lub oddziału Planet Pay lub podmiotu świadczącego usługi na rzecz Planet Pay.
- 5. Posiadacz Karty odpowiada za nieautoryzowane Transakcje w pełnej wysokości, jeżeli doprowadził do nich umyślnie albo w wyniku umyślnego lub będącego skutkiem rażącego niedbalstwa naruszenia co najmniej jednego z obowiązków, o których mowa w Rozdziale 5 § 2 ust. 1-3 Regulaminu.
- 6. Po dokonaniu zastrzeżenia Karty Posiadacz Karty nie odpowiada za nieautoryzowane Transakcje, chyba że doprowadził do nich umyślnie.

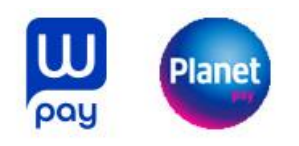

- 7. W przypadku gdy Planet Pay nie wymaga Silnego Uwierzytelniania oraz nie zachodzi żaden z przypadków, gdy zgodnie z przepisami prawa Planet Pay może odstąpić od stosowania Silnego Uwierzytelnienia, Posiadacz Karty nie ponosi odpowiedzialności za nieautoryzowane Transakcje, chyba że działał umyślnie. W przypadku gdy odbiorca lub dostawca odbiorcy nie akceptują Silnego Uwierzytelnienia, odpowiadają oni za szkody poniesione przez Planet Pay.
- 8. Jeżeli Planet Pay nie zapewnia żadnego ze środków umożliwiających zastrzeżenie Karty, o których mowa w § 3 ust. 1 powyżej, Klient nie odpowiada za nieautoryzowane Transakcje, chyba że Klient doprowadził umyślnie do nieautoryzowanej transakcji.
- 9. Planet Pay uprawniony jest do Zablokowania Karty lub Zastrzeżenia Karty:
	- 1) w przypadku trzykrotnego błędnego wprowadzenia Kodu PIN (w tym wypadku Zablokowanie Karty trwa do następnego dnia kalendarzowego) z zastrzeżeniem postanowienia Rozdziału 5 § 2 ust. 4;
	- 2) z uzasadnionych przyczyn związanych z bezpieczeństwem Karty, opisanych w ust. 10, 11 lub 12 poniżej;
	- 3) w związku z podejrzeniem umyślnego doprowadzenia do nieautoryzowanej transakcji płatniczej.
- 10. W przypadku podejrzenia przez Planet Pay użycia Karty przez osobę niebędącą Klientem Planet Pay przysługuje uprawnienie do:
	- 1) telefonicznej weryfikacji Transakcji z Klientem;
	- 2) Zablokowania Karty lub Zastrzeżenia Karty.
- 11. Posiadacz Karty ma prawo otrzymać od Planet Pay informacje o podjętych przez Planet Pay próbach telefonicznej weryfikacji Transakcji z Klientem przedsięwziętych przed Zablokowaniem Karty lub Zastrzeżeniem Karty.
- 12. Jeśli nie zakazują tego mające zastosowanie przepisy prawa, Planet Pay ma prawo zablokować Kartę lub odmówić wykonywania Transakcji w ramach tymczasowego braku możliwości przeprowadzenia okresowej aktualizacji danych Klienta (np. upływ terminu na aktualizację z powodu brak kontaktu z Klientem) – do czasu zaktualizowania lub potwierdzenia aktualności danych przez Klienta i przeprowadzania weryfikacji danych Klienta.
- 13. Planet Pay ponosi odpowiedzialność za zainicjowanie oraz wykonanie Transakcji Kartą jako dostawca Posiadacza Karty (płatnika), na zasadach określonych w art. 144-146 Ustawy o usługach płatniczych.

#### ROZDZIAŁ 6. DYSPOZYCJE

- 1. Posiadacz Karty ponosi odpowiedzialność za zgodność składanych Dyspozycji z obowiązującymi przepisami prawa.
- 2. Planet Pay przysługuje uprawnienie do odmowy wykonania Dyspozycji w przypadkach przewidzianych prawem, a także gdy zaistnieją wątpliwości co do autentyczności Dyspozycji.
- 3. Kanały zgłaszania Dyspozycji dostępnych dla Posiadacza Karty są wskazane w rozdziale 9 § 1 ust. 1 poniżej.

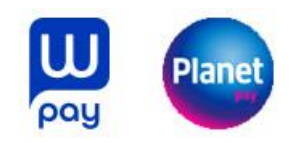

## ROZDZIAŁ 7. ODPOWIEDZIALNOŚĆ PLANET PAY

- 1. Klient ma obowiązek niezwłocznie powiadomić Planet Pay o stwierdzonych nieautoryzowanych, niewykonanych lub nienależycie wykonanych Transakcjach poprzez kontakt z BOK lub w sposób wskazany w Rozdziale 9 § 1 ust. 1 pkt 2).
- 2. Klient ma obowiązek powiadomić o tych okolicznościach nie później niż w terminie 13 miesięcy liczonego od dnia, wykonania nieautoryzowanych lub nienależycie wykonanych transakcji płatniczych albo od dnia, w którym transakcja płatnicza miała być wykonana. Jeżeli Klient nie dokona powiadomienia, o którym mowa w zdaniu poprzednim, roszczenia Klienta względem Planet Pay z tytułu nieautoryzowanych, niewykonanych lub nienależycie wykonanych Transakcji wygasają.
- 3. W przypadku gdy Zlecenie płatnicze jest składane bezpośrednio przez Klienta, Planet Pay ponosi wobec Klienta odpowiedzialność za niewykonanie lub nienależyte wykonanie Transakcji, z zastrzeżeniem ust. 2 powyżej oraz ostatniego zdania niniejszego ust. 3, chyba że udowodni, że rachunek dostawcy odbiorcy został uznany nie później niż do końca następnego Dnia Roboczego po otrzymaniu Zlecenia. Jeżeli Planet Pay ponosi odpowiedzialność zgodnie z postanowienia zdania poprzedniego, Klientowi zwraca się (zgodnie z ust. 9) poniżej) kwotę niewykonanej lub nienależycie wykonanej Transakcji. Odpowiedzialność Planet Pay za niewykonanie lub nienależyte wykonanie transakcji płatniczej jest wyłączona w przypadku siły wyższej lub jeżeli niewykonanie lub nienależyte wykonanie zlecenia płatniczego wynika z innych przepisów prawa.
- 4. W przypadku wystąpienia nieautoryzowanej Transakcji niezwłocznie, nie później jednak niż do końca Dnia Roboczego następującego po dniu otrzymania stosownego zgłoszenia o nieautoryzowanej Transakcji, Klientowi zwraca się kwotę nieautoryzowanej transakcji płatniczej, z wyjątkiem przypadku gdy Planet Pay ma uzasadnione i należycie udokumentowane podstawy, aby podejrzewać oszustwo, i poinformuje o tym w formie pisemnej organy powołane do ścigania przestępstw.
- 5. Klient odpowiada za nieautoryzowane Transakcje w pełnej wysokości, jeżeli doprowadził do nich umyślnie albo w wyniku umyślnego lub będącego skutkiem rażącego niedbalstwa naruszenia co najmniej jednego z obowiązków, o których mowa w Rozdziale 5 § 2 ust. 1 – 3.
- 6. Klient może żądać od Planet Pay zwrotu kwoty autoryzowanej Transakcji zainicjowanej przez odbiorcę lub za jego pośrednictwem, która została już wykonana, jeżeli:
	- 1) w momencie Autoryzacji nie została określona dokładna kwota Transakcji płatniczej oraz
	- 2) kwota Transakcji jest wyższa niż kwota, jakiej Posiadacz Karty mógł się spodziewać, uwzględniając rodzaj i wartość wcześniejszych transakcji Klienta, niniejszy Regulamin i istotne dla sprawy okoliczności, oraz
	- 3) walutą Transakcji było euro, złoty polski lub waluta innego państwa należącego do Unii Europejskiej.
		- 1) Klient, na żądanie Planet Pay, jest obowiązany przedstawić okoliczności faktyczne wskazujące na spełnienie warunków określonych niniejszym ust. 6 pkt 1) - 3) powyżej. Zwrot obejmuje pełną kwotę wykonanej Transakcji. Data

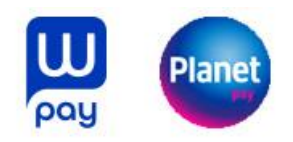

waluty w odniesieniu do uznania rachunku płatniczego płatnika nie może być późniejsza od daty obciążenia tą kwotą.

- 7. Klient nie ma prawa do zwrotu kwoty autoryzowanej Transakcji zainicjowanej przez odbiorcę, gdy:
	- 1) Klient udzielił zgody na wykonanie Transakcji bezpośrednio Planet Pay oraz
	- 2) informacja o przyszłej Transakcji została dostarczona Klientowi przez Planet Pay lub przez odbiorcę, w uzgodniony sposób, na co najmniej 4 tygodnie przed terminem wykonania Zlecenia lub była udostępniana Klientowi przez Planet Pay lub odbiorcę, w uzgodniony sposób, przez okres co najmniej 4 tygodni przed terminem wykonania Zlecenia.
- 8. Klient może wystąpić o zwrot, o którym mowa w ust. 6 powyżej w terminie 8 tygodni od dnia wykonania Transakcji. W terminie 10 Dni Roboczych od dnia otrzymania żądania zwrotu Planet Pay dokonuje zwrotu pełnej kwoty Transakcji albo podaje uzasadnienie odmowy dokonania zwrotu, wskazując organy, do których Klient może zgodnie złożyć skargę, jeżeli nie zgadza się z przedstawionym uzasadnieniem.
- 9. Zwrot Klientowi środków, o których mowa w niniejszym Rozdziale 7 ust. 3, ust. 4 oraz ust. 6 powyżej następuje w ten sposób, że Planet Pay informuje Wonga o tym, iż nastąpiło niewykonanie lub nienależyte wykonanie Transakcji wykonanej przy użyciu Karty lub, że Użytkownik zgłasza, że Transakcja nie była przez niego autoryzowana, zaś Wonga (jako podmiot prowadzący Rachunek Klienta) aktualizuje wartość Salda na Rachunku poprzez zwiększenie jego wartości o równowartość kwoty ww. Transakcji.
- 10. Odpowiedzialność Planet Pay za niewykonanie lub nienależyte wykonanie Transakcji obejmuje także opłaty oraz odsetki, którymi został obciążony Klient w rezultacie niewykonania lub nienależytego, w tym opóźnionego, wykonania Transakcji.
- 11. Jeżeli w wyniku uzyskania przez Planet Pay informacji, że zrealizowany przez Wonga na rzecz Klienta zwrot środków, o których mowa w niniejszym Rozdziale 7 ust. 3, ust. 4 oraz ust. 6 powyżej nie był zasadny, Wonga obciąży Rachunek Karty kwotą transakcji, którą ww. rachunek został uznany.

# ROZDZIAŁ 8. OCHRONA DANYCH OSOBOWYCH

- 1. Administratorem danych osobowych Klienta jest Planet Pay spółka z ograniczoną odpowiedzialnością z siedzibą w Warszawie (02-231) przy ul. Jutrzenki 139.
- 2. Planet Pay przetwarza dane Klienta w zakresie niezbędnym do zawarcia i wykonywania obowiązków Planet Pay wynikających z Regulaminu i zapewnienia zgodności działań Planet Pay z powszechnie obowiązującymi przepisami, w tym z Rozporządzeniem Parlamentu Europejskiego i Rady (UE) 2016/679 z dnia 27 kwietnia 2016 r. w sprawie ochrony osób fizycznych w związku z przetwarzaniem danych osobowych i w sprawie swobodnego przepływu takich danych oraz uchylenia dyrektywy 95/46/WE (ogólne rozporządzenie o ochronie danych).
- 3. Planet Pay informuje Posiadacza Karty, że:

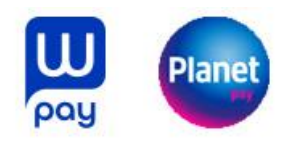

- 1) Planet Pay wyznaczył inspektora danych osobowych, z którym Klient może kontaktować się przesyłając e-mail na adres: iod@planetpay.pl;
- 2) Użytkownik przekazuje swoje dane osobowe dobrowolnie, jednak są one niezbędne do zawarcia i wykonywania obowiązków Planet Pay wynikających z Regulaminu;
- 3) Użytkownik ma prawo dostępu do swoich danych osobowych, do ich poprawienia, sprostowania, usunięcia, ograniczenia przetwarzania, przekazywania oraz prawo sprzeciwu wobec dalszego przetwarzania danych osobowych.
- 4. Więcej informacji dotyczących zasad przetwarzania danych, w tym dotyczących rodzajów, celowi podstaw prawnych przetwarzania danych osobowych, odbiorców lub kategorii danych osobowych i praw Użytkownika związanych z przetwarzaniem danych osobowych można znaleźć w Klauzuli informacyjnej RODO Planet Pay dostępnej pod adresem: [https://www.planetpay.pl/.](https://www.planetpay.pl/)

#### ROZDZIAŁ 9. KOMUNIKACJA, REKLAMACJE

#### **§1. Komunikacja między Posiadaczem Karty a Planet Pay**

- 1. Planet Pay i Klient mogą komunikować się w sprawach związanych z przedmiotem Umowy w języku polskim:
	- 1) pisemnie osobiście na formularzu w siedzibie Planet Pay lub przesyłką pocztową na adres siedziby Planet Pay: ul. Jutrzenki 139, 02 – 231 Warszawa;
	- 2) telefonicznie przez BOK dostępny 24 godziny na dobę i przez 7 dni w tygodniu pod numerami: dedykowanym dla użytkowników Wonga Pay +48 86 216 13 76 lub numerami ogólnymi: 801 50 80 50 lub 86 216 11 70, +48 86 216 13 76 (opłata według cennika operatora);
	- 3) w formie elektronicznej na adres poczty elektronicznej Planet Pay: karty@planetpay.pl.
- 2. Klient zobowiązany jest informować o każdej zmianie danych osobowych, adresowych oraz danych do kontaktu niezbędnych do prawidłowego świadczenia usług opisanych w Umowie i Regulaminie, takich jak:
	- 1) imię (imiona) i nazwisko;
	- 2) adres do korespondencji;
	- 3) numer telefonu;
	- 4) adres e-mail;
	- 5) dane dowodu osobistego.
- 3. Klient aktualizuje dane wymienione w ust. 2 powyżej za pośrednictwem Aplikacji Mobilnej.
- 4. Planet Pay nie ponosi odpowiedzialność za szkody powstałe w wyniku niespełnienia przez Posiadacza Karty obowiązku, o którym mowa w ust. 2 powyżej.
- 5. Planet Pay będzie informować Klienta o każdej zmianie danych kontaktowych lub rejestrowych Planet Pay poprzez przesłanie stosownej informacji na adres e-mail Użytkownika lub za pośrednictwem Aplikacji Mobilnej.
- 6. W razie wystąpienia oszustwa lub podejrzenia jego wystąpienia lub wystąpienia zagrożeń dla bezpieczeństwa Planet Pay powiadamia o nim Posiadacza Karty wraz ze wskazaniem dostępnych środków, które Klient może podjąć w celu ograniczenia negatywnych skutków takiego zdarzenia. Powiadomienie następuje poprzez: kontakt telefoniczny, e-mailowy lub inny bezpieczny sposób powiadamiania Posiadacza Karty.

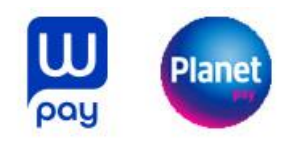

# **§2. Reklamacje**

- 1. Klient może złożyć Reklamacje dotyczące wykonywania Transakcji przy użyciu Karty:
	- 1) w formie pisemnej osobiście na formularzu w siedzibie Planet Pay lub przesyłką pocztową na adres siedziby Planet Pay, albo na adres Zespołu Obsługi Reklamacji, ul. Szosa Zambrowska 100, 18-400 Łomża,
	- 2) ustnie telefonicznie u konsultanta BOK pod numerem +48 86 216 13 76 (opłata według cennika operatora), lub osobiście do protokołu w siedzibie Planet Pay,
	- 3) w formie elektronicznej na adres poczty elektronicznej Planet Pay: [reklamacje.kartowe@planetpay.pl.](mailto:reklamacje.kartowe@planetpay.pl) na adres do doręczeń elektronicznych dla Planet Pay w rozumieniu art. 2 pkt 1 ustawy z dnia 18 listopada 2020 r. o doręczeniach elektronicznych (Dz. U. poz. 2320) wskazany na stronie internetowej Planet Pay .
- 2. Rekomenduje się, aby Klient zawarł w Reklamacji następujące informacje:
	- 1) dane identyfikacyjne i kontaktowe Klienta;
	- 2) opis zastrzeżeń dotyczących usług świadczonych przez Planet Pay;
	- 3) żądania lub oczekiwania odnośnie do sposobu rozpatrzenia Reklamacji.
- 3. Celem przyśpieszenia rozpatrzenia Reklamacji Klient powinien przekazać Planet Pay stosowne dokumenty w postaci kopii ewentualnych rachunków, potwierdzeń Transakcji lub inne dokumenty związane z Transakcją i wykazujące zasadność Reklamacji, a w szczególności:
	- 1) w przypadku Transakcji internetowych dotyczących rezerwacji lub transakcji pocztowych lub telefonicznych - kod rezerwacji, a przypadku anulowania – kod anulowania rezerwacji;
	- 2) w przypadku wystąpienia trudności podczas zapłaty Kartą dokument potwierdzający płatność w innej formie;
	- 3) w przypadku reklamacji Transakcji zrealizowanych przy użyciu Karty zastrzeżonej lub przez osoby nieuprawnione (np. w sytuacji kradzieży lub zgubienia) rekomendowane jest zawiadomienie o popełnieniu przestępstwa organom ścigania oraz dołączenie go do składanej Reklamacji.
- 4. Planet Pay udziela Klientowi odpowiedzi na złożoną Reklamację:
	- 1. dotyczącą usług płatniczych świadczonych przez Planet Pay, zgodnie z przepisami ustawy z dnia 19 sierpnia 2011 r. o usługach płatniczych, nie później niż w terminie 15 Dni Roboczych od dnia otrzymania Reklamacji. W szczególnie skomplikowanych przypadkach, uniemożliwiających rozpatrzenie Reklamacji i udzielenie odpowiedzi w tym terminie, Planet Pay wyjaśnia przyczynę opóźnienia, wskazuje okoliczności do ustalenia oraz określa przewidywany termin rozpatrzenia Reklamacji i udzielenia odpowiedzi, który nie może przekroczyć 35 Dni Roboczych od dnia otrzymania Reklamacji;
	- 2. dotyczącą innych spraw niż usługi płatnicze świadczone przez Planet Pay, zgodnie z przepisami ustawy o rozpatrywaniu reklamacji przez podmioty rynku finansowego, o Rzeczniku Finansowym i o Funduszu Edukacji Finansowej z dnia 5 sierpnia 2015 r., nie później niż w terminie 30 dni kalendarzowych od dnia otrzymania Reklamacji. W szczególnie skomplikowanych przypadkach, uniemożliwiających rozpatrzenie

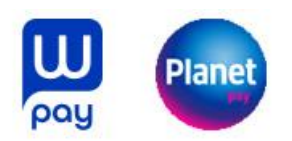

Reklamacji i udzielenie odpowiedzi w tym terminie, Planet Pay wyjaśnia przyczynę opóźnienia, wskazuje okoliczności do ustalenia oraz określa przewidywany termin rozpatrzenia Reklamacji i udzielenia odpowiedzi, który nie może przekroczyć 60 dni kalendarzowych od dnia otrzymania Reklamacji.

- 5. Do zachowania terminów wskazanych w ust. 4 wystarczające jest wysłanie odpowiedzi przed ich upływem, a w przypadku odpowiedzi udzielonych na piśmie – nadanie w placówce pocztowej operatora wyznaczonego (Poczty Polskiej).
- 6. Na wniosek Klienta Planet Pay przekazuje Klientowi potwierdzenie złożenia Reklamacji w sposób odpowiedni do jej złożenia lub w inny uzgodniony sposób.
- 7. Posiadacz Karty otrzymuje odpowiedź na reklamację na piśmie lub innym Trwałym Nośniku. Na wniosek Klienta odpowiedź na Reklamację może zostać dostarczona na adres e-mail wskazany przez Klienta.
- 8. Wszelkie ewentualne spory powstałe pomiędzy Klientem i Planet Pay dotyczące wykonywania Transakcji przy użyciu Karty, w szczególności wynikające z negatywnego rozpatrzenia Reklamacji, stosownie do art. 35 Ustawy o reklamacjach mogą zostać na wniosek Użytkownika rozwiązane na drodze pozasądowego postępowania w sprawie rozwiązywania sporów. Organem właściwym do pozasądowego rozwiązywania sporów jest Rzecznik Finansowy. Dane kontaktowe Rzecznika Finansowego oraz szczegółowe informacje na temat zasad i procedury pozasądowego rozwiązywania sporów przez Rzecznika Finansowego można znaleźć na oficjalnej stronie internetowej Rzecznika Finansowego, która jest dostępna pod adresem: [https://rf.gov.pl/.](https://rf.gov.pl/)
- 9. W celu rozwiązania powstałego sporu pomiędzy Klientem a Planet Pay, Klient może również skorzystać z utworzonej przez Komisję Europejską "*Europejskiej platformy internetowego*  rozstrzygania sporów" ("Platforma ODR"). Platforma ODR to interaktywna strona internetowa umożliwiająca internetowe pozasądowe rozwiązywanie sporów dotyczących zobowiązań umownych wynikających z internetowych umów sprzedaży lub umów o świadczenie usług zawieranych przez konsumentów mieszkających w Unii Europejskiej i przedsiębiorców z siedzibą w Unii Europejskiej. Platforma ODR jest dostępna pod adresem [http://ec.europa.eu/odr/.](http://ec.europa.eu/odr/)

#### Rozdział 10 Zmiana Regulaminu

- 1. Planet Pay przysługuje uprawnienie do zmiany Regulaminu w razie zaistnienia co najmniej jednej z następujących przyczyn:
	- 1) wprowadzenia nowych lub zmiany powszechnie obowiązujących przepisów prawa mających wpływ na postanowienia Regulaminu lub które powodują konieczność uregulowania dodatkowych aspektów współpracy pomiędzy Planet Pay a Klientem;

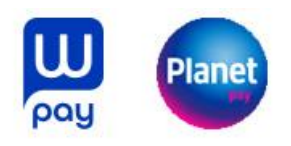

- 2) wprowadzenia nowych lub zmiany w obowiązujących rekomendacjach organów władzy publicznej, w tym organów nadzoru lub zmiany w interpretacji lub stosowaniu przepisów w wyniku orzeczeń wydanych przez sądy, lub organy administracyjne: Prezesa Urzędu Ochrony Konkurencji i Konsumentów, Komisję Nadzoru Finansowego, Rzecznika Finansowego, Prezesa Urzędu Ochrony Danych Osobowych w zakresie, w jakim wpływają na postanowienia Regulaminu;
- 3) zmiany regulacji Organizacji płatniczych w zakresie, w jakim wpływają na postanowienia Regulaminu;
- 4) wycofania usług płatniczych, do których mają zastosowanie postanowienia Regulaminu;
- 5) wprowadzenia przez Planet Pay zmian do oferowanych na mocy Umowy usług płatniczych mających na celu rozszerzenie dostępnych funkcjonalności, poprawę bezpieczeństwa lub wygody Klienta, o ile nie będzie to naruszało interesów Klienta.
- 2. Informacje o zmianie postanowień Regulaminu zostaną przekazane Posiadaczowi Karty nie później niż na 2 miesiące przed dniem wejścia w życie zmian za pośrednictwem:
	- 1) Aplikacji Mobilnej, oraz
	- 2) wiadomości e-mail wysłanej na adres e-mail podany przez Użytkownika w Aplikacji Mobilnej lub
		- innego sposobu ustalonego pomiędzy Użytkownikiem a Planet Pay.
- 3. Brak sprzeciwu Posiadacza Karty wobec zmian postanowień Regulaminu jest równoznaczny z wyrażeniem zgody na zmianę Regulaminu, z zastrzeżeniem, że:
	- 1) Posiadaczowi Karty przysługuje uprawnienie do zgłoszenia Planet Pay sprzeciwu wobec zmiany Regulaminu przed proponowaną datą wejścia w życie tychże zmian, czego niedopełnienie uznaje się za wyrażenie zgody na zmianę;
	- 2) Posiadaczowi Karty przysługuje uprawnienie, przed dniem proponowanego wejścia w życie zmiany Regulaminu, do wypowiedzenia Umowy Wonga Pay, bez ponoszenia dodatkowych opłat, ze skutkiem od dnia poinformowania Posiadacza Karty o zmianie Regulaminu, nie później jednak niż od dnia, w którym zmiana Regulaminu weszłaby w życie;
	- 3) W przypadku gdy Posiadacz Karty zgłosi sprzeciw zgodnie z pkt 1) powyżej, ale nie dokona wypowiedzenia Umowy Wonga Pay, o którym mowa w pkt 2) powyżej, Umowa Wonga Pay wygasa z dniem poprzedzającym dzień wejścia w życie zmiany Regulaminu, bez ponoszenia opłat.

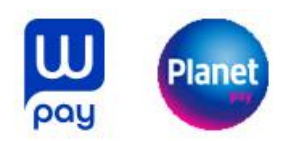

# **Załącznik nr 1 do Regulaminu Wydawania i Obsługi Kart Planet Pay OBOWIĄZKI INFORMACYJNE W ZAKRESIE USŁUG FINANSOWYCH**

- 1. Na podstawie Umowy Klientowi zostanie wydana Karta płatnicza w formie wirtualnej lub w razie złożenia takiej dyspozycji przez Użytkownika – w formie fizycznej umożliwiająca Użytkownikowi wykonywanie Transakcji przy użyciu Karty.
- 2. Niezależnie od tego, czy Karta została wydana w formie fizycznej czy wirtualnej, aby zlecenie płatnicze mogło zostać prawidłowo zainicjowane, Klient wykonuje czynności opisane w Rozdziale 4 Regulaminu wydawania i obsługi kart Planet Pay.
- 3. Zgoda na złożenie zlecenia płatniczego zostaje potwierdzona poprzez jego autoryzację opisaną w Rozdziale 4 §3 Regulaminu wydawania i obsługi kart Planet Pay. Planet Pay otrzymuje Zlecenie w chwili dokonania Autoryzacji przez Posiadacza Karty. Od tego momentu Posiadacz Karty nie może wycofać złożonego Zlecenia.
- 4. Celem bezpiecznego przechowywania instrumentu płatniczego Użytkownik zobowiązany jest przestrzegać postanowień Rozdziału 5 § 2 Regulaminu wydawania i obsługi kart Planet Pay.
- 5. Klient powinien niezwłocznie zastrzec Kartę w razie wystąpienia co najmniej jednego z przypadków:
	- 1) utraty (w tym kradzieży) Karty lub Urządzenia Mobilnego;
	- 2) stwierdzenia wykonania Transakcji, co do których Klient nie wykonał Autoryzacji;
	- 3) stwierdzenia nieuprawnionego dostępu do Aplikacji Mobilnej;
	- 4) przywłaszczenia Karty;
	- 5) zatrzymania Karty przez Akceptanta lub w bankomacie;
	- 6) ujawnienia którejkolwiek z Danych Karty.
- 6. Posiadacz Karty odpowiada za nieautoryzowane transakcje dokonane Kartą do wysokości równowartości 50 Euro w złotych polskich według kursu średniego ogłaszanego przez NBP obowiązującego w dniu wykonania transakcji płatniczej Kartą, jeżeli nieautoryzowana transakcja jest skutkiem:
	- 1) posłużenia się utraconą lub skradzioną Kartą lub
	- 2) przywłaszczenia Karty.
- 7. Odpowiedzialność Posiadacza Karty, o której mowa w ust. 6 powyżej, jest wyłączona, jeżeli:
	- 1) Posiadacz Karty nie miał możliwości stwierdzenia utraty, kradzieży lub przywłaszczenia Karty przed wykonaniem transakcji, z wyjątkiem przypadku, gdy Posiadacz Karty działał umyślnie lub
	- 2) utrata Karty przed wykonaniem Transakcji została spowodowana działaniem lub zaniechaniem ze strony pracownika, agenta lub oddziału Planet Pay lub podmiotu świadczącego usługi na rzecz Planet Pay.
- 8. Posiadacz Karty odpowiada za nieautoryzowane Transakcje w pełnej wysokości, jeżeli doprowadził do nich umyślnie albo w wyniku umyślnego lub będącego skutkiem rażącego niedbalstwa naruszenia co najmniej jednego z obowiązków, o których mowa w Rozdziale 5 § 2 ust. 1-3 Regulaminu wydawania i obsługi kart Planet Pay.
- 9. Po dokonaniu zastrzeżenia Karty Posiadacz Karty nie odpowiada za nieautoryzowane Transakcje, chyba że doprowadził do nich umyślnie.

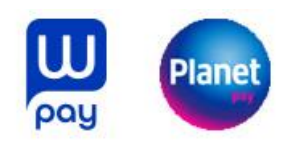

- 10. W przypadku gdy Planet Pay nie wymaga Silnego Uwierzytelniania oraz nie zachodzi żaden z przypadków, gdy zgodnie z przepisami prawa Planet Pay może odstąpić od stosowania Silnego Uwierzytelnienia, Posiadacz Karty nie ponosi odpowiedzialności za nieautoryzowane Transakcje, chyba że działał umyślnie. W przypadku gdy odbiorca lub dostawca odbiorcy nie akceptują Silnego Uwierzytelnienia, odpowiadają oni za szkody poniesione przez Planet Pay.
- 11. Jeżeli Planet Pay nie zapewnia żadnego ze środków umożliwiających zastrzeżenie Karty, o których mowa w Rozdziale 5 § 3 ust. 1 Regulaminu wydawania i obsługi kart Planet Pay, Klient nie odpowiada za nieautoryzowane Transakcje, chyba że Klient doprowadził umyślnie do nieautoryzowanej transakcji.
- 12. W przypadku podejrzenia przez Planet Pay użycia Karty przez osobę niebędącą Klientem Planet Pay przysługuje uprawnienie do telefonicznej weryfikacji Transakcji z Klientem lub Zablokowania Karty lub Zastrzeżenia Karty.
- 13. Klient ma obowiązek niezwłocznie powiadomić Planet Pay o stwierdzonych nieautoryzowanych, niewykonanych lub nienależycie wykonanych Transakcjach poprzez kontakt z BOK lub w sposób wskazany w Rozdziale 9 § 1 ust. 1 pkt 2) Regulaminu wydawania i obsługi kart Planet Pay.
- 14. Klient ma obowiązek powiadomić o tych okolicznościach nie później niż w terminie 13 miesięcy liczonego od dnia, wykonania nieautoryzowanych lub nienależycie wykonanych transakcji płatniczych albo od dnia, w którym transakcja płatnicza miała być wykonana. Jeżeli Klient nie dokona powiadomienia, o którym mowa w zdaniu poprzednim, roszczenia Klienta względem Planet Pay z tytułu nieautoryzowanych, niewykonanych lub nienależycie wykonanych Transakcji wygasają.
- 15. W przypadku gdy Zlecenie płatnicze jest składane bezpośrednio przez Klienta, Planet Pay ponosi wobec Klienta odpowiedzialność za niewykonanie lub nienależyte wykonanie Transakcji, z zastrzeżeniem ust. 14 powyżej oraz ostatniego zdania niniejszego ust. 15, chyba że udowodni, że rachunek dostawcy odbiorcy został uznany nie później niż do końca następnego Dnia Roboczego po otrzymaniu Zlecenia. Jeżeli Planet Pay ponosi odpowiedzialność zgodnie z postanowienia zdania poprzedniego, Klientowi zwraca się (zgodnie z ust. 21) poniżej) kwotę niewykonanej lub nienależycie wykonanej Transakcji. Odpowiedzialność Planet Pay za niewykonanie lub nienależyte wykonanie transakcji płatniczej jest wyłączona w przypadku siły wyższej lub jeżeli niewykonanie lub nienależyte wykonanie zlecenia płatniczego wynika z innych przepisów prawa.
- 16. W przypadku wystąpienia nieautoryzowanej Transakcji niezwłocznie, nie później jednak niż do końca Dnia Roboczego następującego po dniu otrzymania stosownego zgłoszenia o nieautoryzowanej Transakcji, Klientowi zwraca się kwotę nieautoryzowanej transakcji płatniczej, z wyjątkiem przypadku gdy Planet Pay ma uzasadnione i należycie udokumentowane podstawy, aby podejrzewać oszustwo, i poinformuje o tym w formie pisemnej organy powołane do ścigania przestępstw.
- 17. Klient odpowiada za nieautoryzowane Transakcje w pełnej wysokości, jeżeli doprowadził do nich umyślnie albo w wyniku umyślnego lub będącego skutkiem rażącego niedbalstwa naruszenia co najmniej jednego z obowiązków, o których mowa w Rozdziale 5 § 2 ust. 1 – 3 Regulaminu wydawania i obsługi kart Planet Pay.
- 18. Klient może żądać od Planet Pay zwrotu kwoty autoryzowanej Transakcji zainicjowanej przez odbiorcę lub za jego pośrednictwem, która została już wykonana, jeżeli:
	- 1) w momencie Autoryzacji nie została określona dokładna kwota Transakcji płatniczej oraz

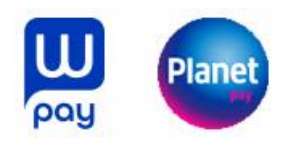

- 2) kwota Transakcji jest wyższa niż kwota, jakiej Posiadacz Karty mógł się spodziewać, uwzględniając rodzaj i wartość wcześniejszych transakcji Klienta, niniejszy Regulamin i istotne dla sprawy okoliczności, oraz
- 3) walutą Transakcji było euro, złoty polski lub waluta innego państwa należącego do Unii Europejskiej.
- 2) Klient, na żądanie Planet Pay, jest obowiązany przedstawić okoliczności faktyczne wskazujące na spełnienie warunków określonych niniejszym ust. 18 pkt 1) - 3) powyżej. Zwrot obejmuje pełną kwotę wykonanej Transakcji. Data waluty w odniesieniu do uznania rachunku płatniczego płatnika nie może być późniejsza od daty obciążenia tą kwotą.
- 19. Klient nie ma prawa do zwrotu kwoty autoryzowanej Transakcji zainicjowanej przez odbiorcę, gdy:
	- 1) Klient udzielił zgody na wykonanie Transakcji bezpośrednio Planet Pay oraz
	- 2) informacja o przyszłej Transakcji została dostarczona Klientowi przez Planet Pay lub przez odbiorcę, w uzgodniony sposób, na co najmniej 4 tygodnie przed terminem wykonania Zlecenia lub była udostępniana Klientowi przez Planet Pay lub odbiorcę, w uzgodniony sposób, przez okres co najmniej 4 tygodni przed terminem wykonania Zlecenia.
- 20. Klient może wystąpić o zwrot, o którym mowa w ust. 19 powyżej w terminie 8 tygodni od dnia wykonania Transakcji. W terminie 10 Dni Roboczych od dnia otrzymania żądania zwrotu Planet Pay dokonuje zwrotu pełnej kwoty Transakcji albo podaje uzasadnienie odmowy dokonania zwrotu, wskazując organy, do których Klient może zgodnie złożyć skargę, jeżeli nie zgadza się z przedstawionym uzasadnieniem.
- 21. Zwrot Klientowi środków, o których mowa w Rozdziale 7 ust. 3, ust. 4 oraz ust. 6 Regulaminu wydawania i obsługi kart Planet Pay następuje w ten sposób, że Planet Pay informuje Wonga o tym, iż nastąpiło niewykonanie lub nienależyte wykonanie Transakcji wykonanej przy użyciu Karty lub, że Użytkownik zgłasza, że Transakcja nie była przez niego autoryzowana, zaś Wonga (jako podmiot prowadzący Rachunek Klienta) aktualizuje wartość Salda na Rachunku poprzez zwiększenie jego wartości o równowartość kwoty ww. Transakcji
- 22. Odpowiedzialność Planet Pay za niewykonanie lub nienależyte wykonanie Transakcji obejmuje także opłaty oraz odsetki, którymi został obciążony Klient w rezultacie niewykonania lub nienależytego, w tym opóźnionego, wykonania Transakcji.
- 23. Jeżeli w wyniku uzyskania przez Planet Pay informacji, że zrealizowany przez Wonga na rzecz Klienta zwrot środków, o których mowa w Rozdziale 7 ust. 3, ust. 4 oraz ust. 6 powyżej nie był zasadny, Wonga obciąży Rachunek Karty kwotą transakcji, którą ww. rachunek został uznany.
- 24. W przypadku wystąpienia oszustwa lub podejrzenia jego wystąpienia lub wystąpienia zagrożeń dla bezpieczeństwa Planet Pay kontaktuje się z Użytkownikiem w sposób wskazany w Rozdziale 9 §1 ust. 6 Regulaminu wydawania i obsługi kart Planet Pay.
- 25. Planet Pay posiada polisę ubezpieczeniową w zakresie ubezpieczenia odpowiedzialności cywilnej na wypadek szkody wynikłej z niewykonania lub nienależytego wykonania Umowy przez Planet Pay.
- 26. Wszystkie składniki wynagrodzenia związanego z wydaniem Karty płatniczej oraz umożliwieniem Klienta wykonywania Transakcji przy użyciu Karty płatniczej zawarte są w Tabeli Opłat i Prowizji stanowiącej załącznik do Umowy.

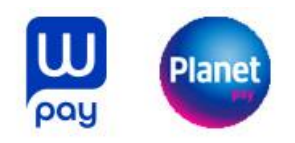

- 27. Informacje dotyczące wszelkich opłat, stóp procentowych i kursów walutowych należnych od Klienta na mocy Umowy zawarte są w Tabeli Opłat i Prowizji stanowiącej załącznik do Umowy.
- 28. Wynagrodzenie wskazane w Tabeli Opłat i Prowizji stanowiącej załącznik do Umowy będzie pobierane poprzez potrącenie odpowiedniej kwoty z Rachunku Karty prowadzonego przez Wonga.
- 29. Wszelkie koszty związane z wydaniem oraz obsługą Karty płatniczej zawarte są w Tabeli Opłat i Prowizji stanowiącej załącznik do Umowy. Transakcje realizowane są niezwłocznie, nie później niż do końca następnego Dnia Roboczego po otrzymaniu zlecenia płatniczego.
- 30. Limity wydatków dla Transakcji płatniczych wykonywanych za pomocą Karty płatniczej określane są jako "*Limit Kredytowy"* i zostały opisane w części III Umowy – *Limit kredytowy oraz w części II -Rachunek Płatniczy.* Limity mogą ulegać zmianie na zasadach wskazanych w Umowie.
- 31. Informacja o wynagrodzeniu zawarta w Tabeli Opłat i Prowizji stanowiącej załącznik do Umowy ma charakter wiążący przez cały okres obowiązywania Umowy, z zastrzeżeniem zmian w Tabeli Opłat i Prowizji powstałych po zawarciu Umowy.
- 32. Wydawcą Karty jest Planet Pay spółka z o.o., ul. Jutrzenki 139, 02 231 Warszawa, wpisana do rejestru przedsiębiorców Krajowego Rejestru Sądowego pod numerem KRS: 0000427567, NIP: 6793083313, REGON: 122603652, adres poczty elektronicznej: [karty@planetpay.pl,](mailto:karty@planetpay.pl) wpisana do rejestru Krajowych Instytucji Płatniczych pod numerem IP31/2015.
- 33. Umowa zawierana jest za pomocą środków porozumiewania się na odległość (za pośrednictwem sieci Internet). Użytkownik nie ponosi dodatkowych kosztów w związku z korzystaniem ze środków porozumiewania się na odległość.
- 34. Klientowi przysługuje uprawnienie do odstąpienia od Umowy bez podania przyczyn w terminie 14 dni od dnia zawarcia Umowy, jeżeli nie wykonał żadnej transakcji płatniczej przy użyciu Karty. W przypadku odstąpienia od Umowy zgodnie ze zdaniem poprzedzającym, Wonga zwraca Klientowi kwotę poniesionych opłat. Wonga przysługuje uprawnienie do obciążenia Klienta kosztami związanymi z wydaniem Karty, określonymi w Tabeli Opłat i Prowizji.
- 35. Planet Pay informuje o potencjalnym ryzyku związanym z obsługą karty wirtualnej za pośrednictwem Aplikacji Mobilnej polegającym na możliwości przejęcia kontroli nad kontem Klienta przez osobę nieuprawnioną. W takiej sytuacji Klient natychmiast kontaktuje się z Planet Pay lub Wonga celem zablokowania Karty płatniczej i uniemożliwienia wykonywania transakcji przy użyciu Karty.
- 36. Klient porozumiewa się z Planet Pay za pomocą Aplikacji Mobilnej, której wymogi techniczne zostały wskazane w Regulaminie Aplikacji Mobilnej Wonga Pay stanowiącej załącznik do Umowy. Ponadto Klient może przekazywać Planet Pay informacje również telefonicznie za pośrednictwem poczty e-mail na adres: [karty@planetpay.pl](mailto:karty@planetpay.pl) oraz telefonicznie – na numer telefonu wskazany w Rozdziale 9 §1 ust. 1 pkt 2 Regulaminu wydawania i obsługi kart Planet Pay.
- 37. Planet Pay przekazuje Klientowi informacje wymaganych na podstawie ustaw za pośrednictwem Aplikacji Mobilnej w prawem przewidzianych terminach. W razie, gdy przepisy wymagają przekazania informacji na trwałym nośniku, Klient wyraża zgodę na przekazywanie tychże informacji na adres e-mail wskazany przez Użytkownika w Aplikacji Mobilnej.
- 38. Umowa zawierana jest w języku polskim. W okresie obowiązywania Umowy Klient oraz Planet Pay porozumiewają się w języku polskim. Wszelkie informacje pomiędzy Klientem a Planet Pay przekazywane są w języku polskim.

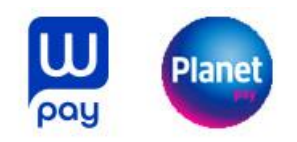

- 39. W okresie obowiązywania Umowy Klientowi przysługuje uprawnienie do żądania od Planet Pay – w każdym czasie – udostępnienia postanowień Umowy na trwałym nośniku informacji, tj. poprzez wysyłkę na e-mail wskazany przez Użytkownika w Aplikacji Mobilnej.
- 40. Brak sprzeciwu Klienta wobec proponowanych zmian Umowy, w tym Regulaminu wydawania i obsługi kart Planet Pay, jest równoznaczny z wyrażeniem zgody na zmiany. Informacje dotyczące możliwości zgłoszenia sprzeciwu, okresie obowiązywania oraz prawie Użytkownika do wypowiedzenia Umowy zostały wskazane w części X – *Zmiana warunków Umowy* oraz w Rozdziale 10 ust. 3 pkt 1 – 3 Regulaminu wydawania i obsługi kart Planet Pay.
- 41. Powszechnie obowiązujące przepisy prawa polskiego stanowią podstawę dla stosunków Użytkownika z Planet Pay przed zawarciem Umowy, w trakcie jej zawierania oraz po jej zawarciu i w trakcie wykonywania. Umowa jest poddana pod polską jurysdykcję – wszelkie spory wynikające z Umowy rozstrzygane będą przez sądy właściwe do orzekania na terytorium Rzeczpospolitej Polskiej.
- 42. Użytkownikowi przysługuje uprawnienie do wniesienia skargi na Planet Pay do KNF. W sytuacjach opisanych w Rozdziale 9 § 2 ust. 8 Regulaminu wydawania i obsługi kart Planet Pay Klientowi przysługuje uprawnienie do zwrócenia się o pomoc do Rzecznika Finansowego. Ponadto organem nadzoru właściwym dla ochrony konsumentów jest Prezes Urzędu Ochrony Konkurencji i Konsumentów. Użytkownik może również skorzystać z pozasądowego rozwiązywania sporów konsumenckich przed sądem polubownym przy KNF (strona internetowa [www.knf.gov.pl/dla\\_konsumenta/sad\\_polubowny\)](http://www.knf.gov.pl/dla_konsumenta/sad_polubowny); Rzecznikiem Finansowym (strona internetowa [www.rf.gov.pl/\)](http://www.rf.gov.pl/) lub za pomocą utworzonej przez Komisje Europejską Platformy Rozwiązywania Sporów Online (na zasadach opisanych w Rozdziale 9 § 2 ust. 9 Regulaminu).